#### Cloud Agnostic Serverless with Fn Project

Todor Todorov | @totollygeek DevOps Evangelist

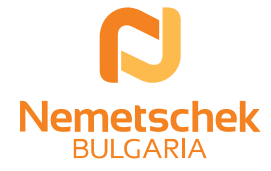

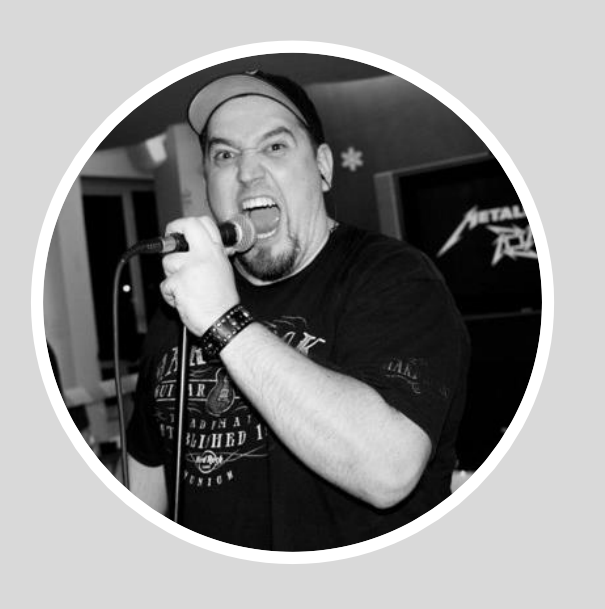

Todor Todorov @totollygeek

- » .NET developer;
- » clean code fanatic;
- » DevOps evangelist;
- » speaker;
- » father of 3 boys;
- » karaoke enthusiast;

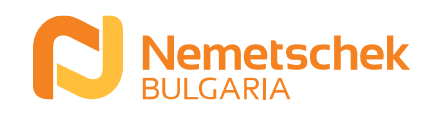

#### The serverless explained

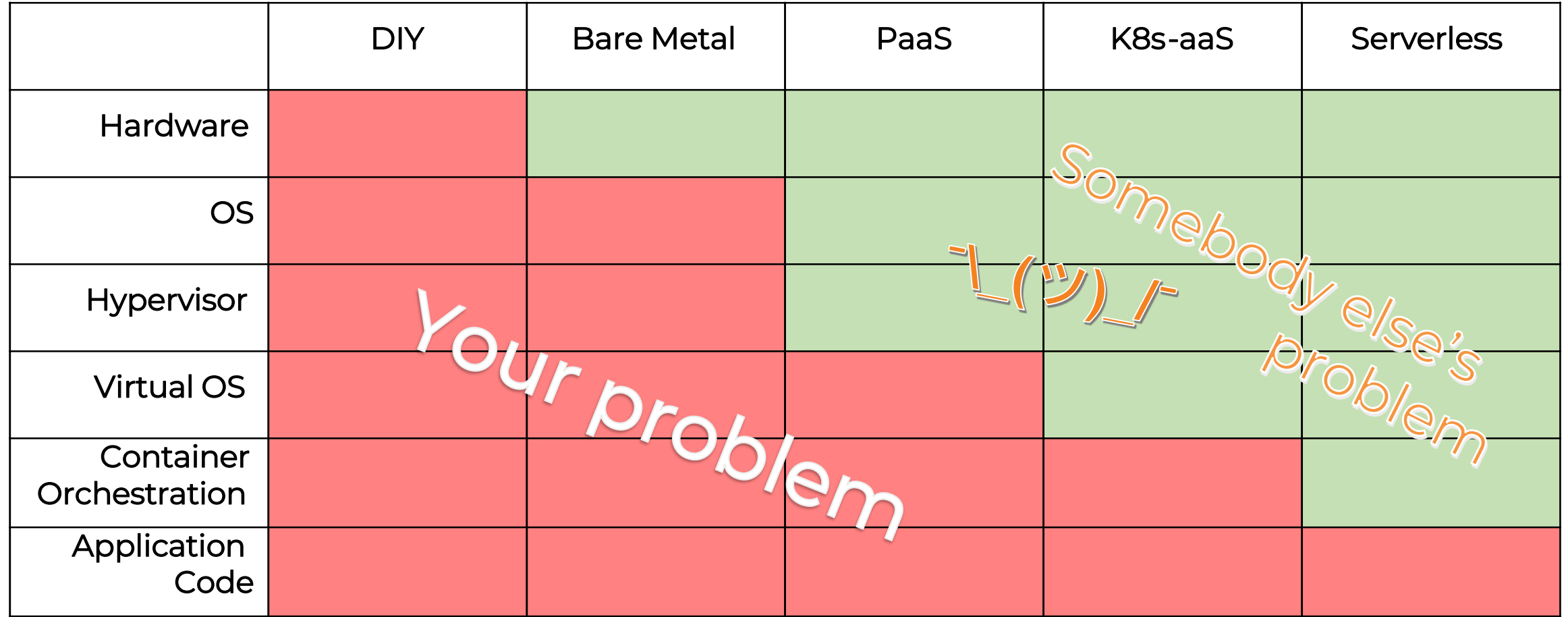

Credits: Matthew Gilliard

#### MONOLITH

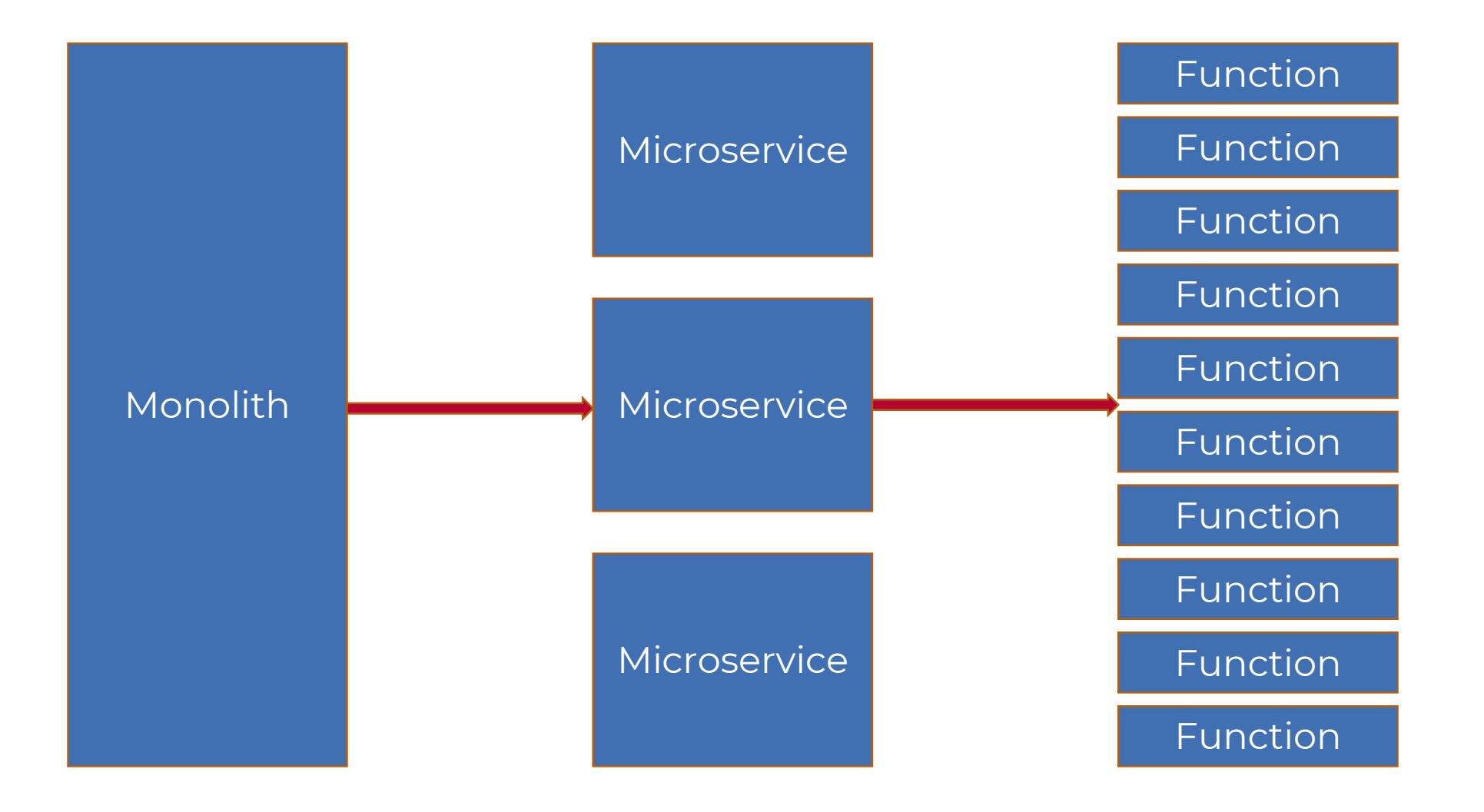

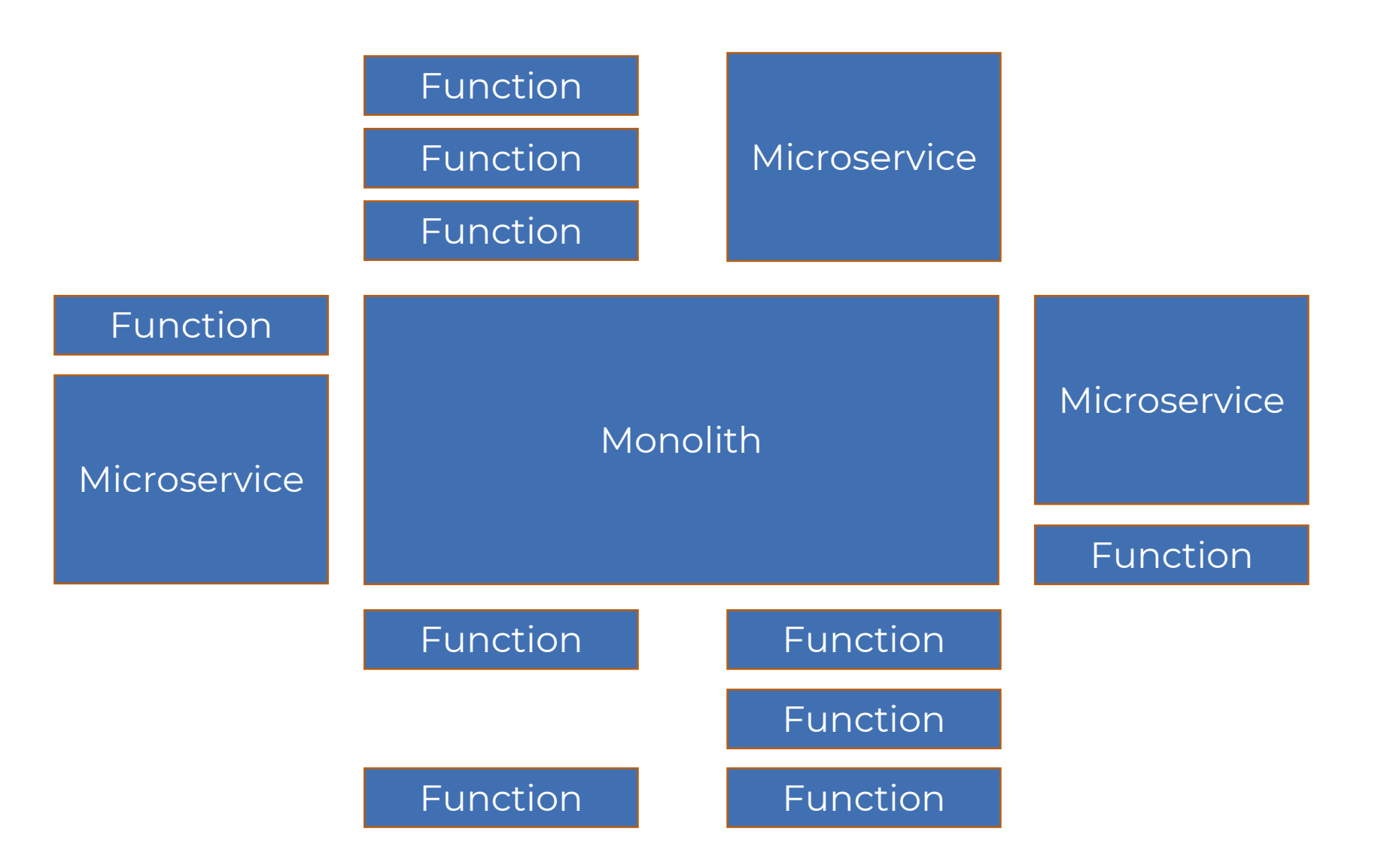

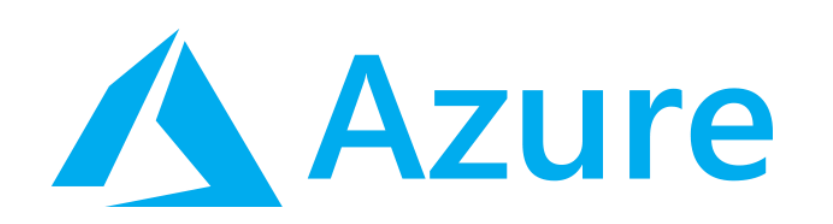

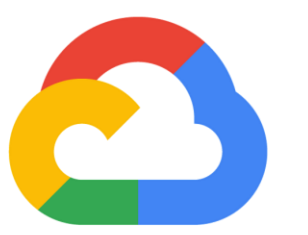

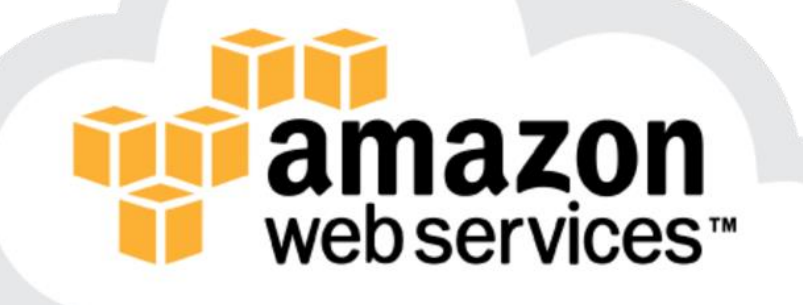

#### **Google Cloud**

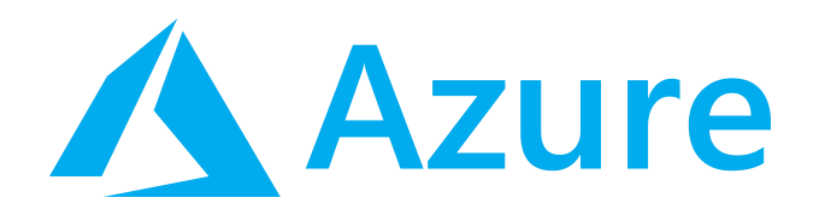

❑ C# ❑ F# ❑ JavaScript ❑ Java (ver 2.x only) ❑ PowerShell (ver 2.x only) ❑ Python (ver 2.x only) ❑ TypeScript (ver 2.x only) ❑ some experimental

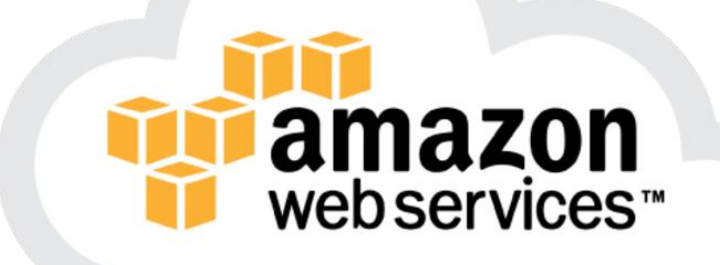

❑ JavaScript ❑ Python ❑ Java (8, 11) ❑ C# (dotnetcore2.1)  $\Box$  Go (1.x) ❑ Ruby (2.5)

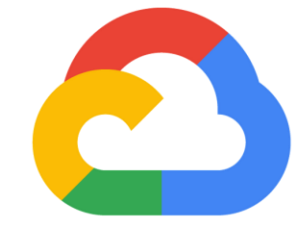

## **Google Cloud**

#### **QJavaScript**  $\Box$  Go **O** Python

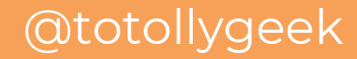

### That's it?!?

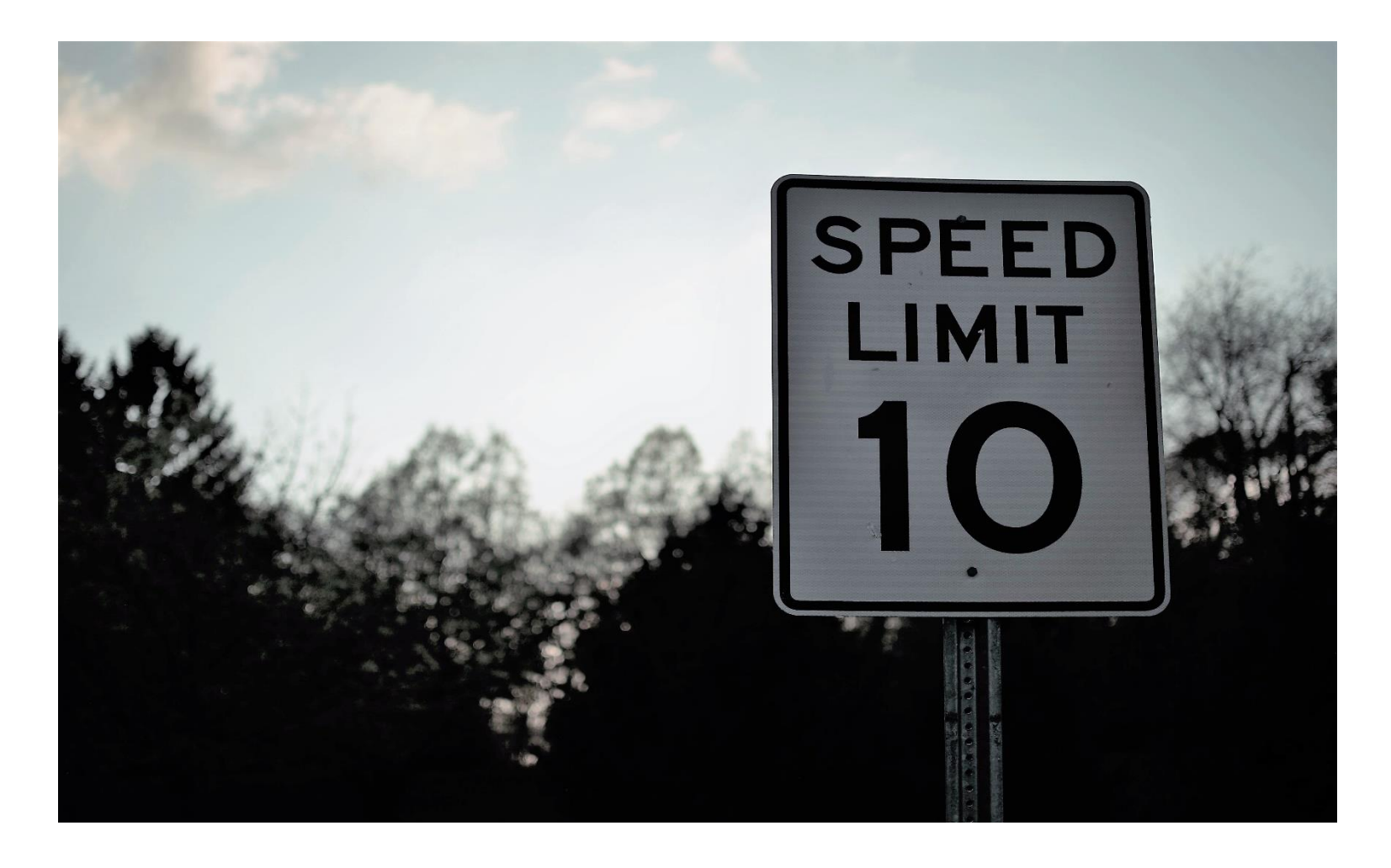

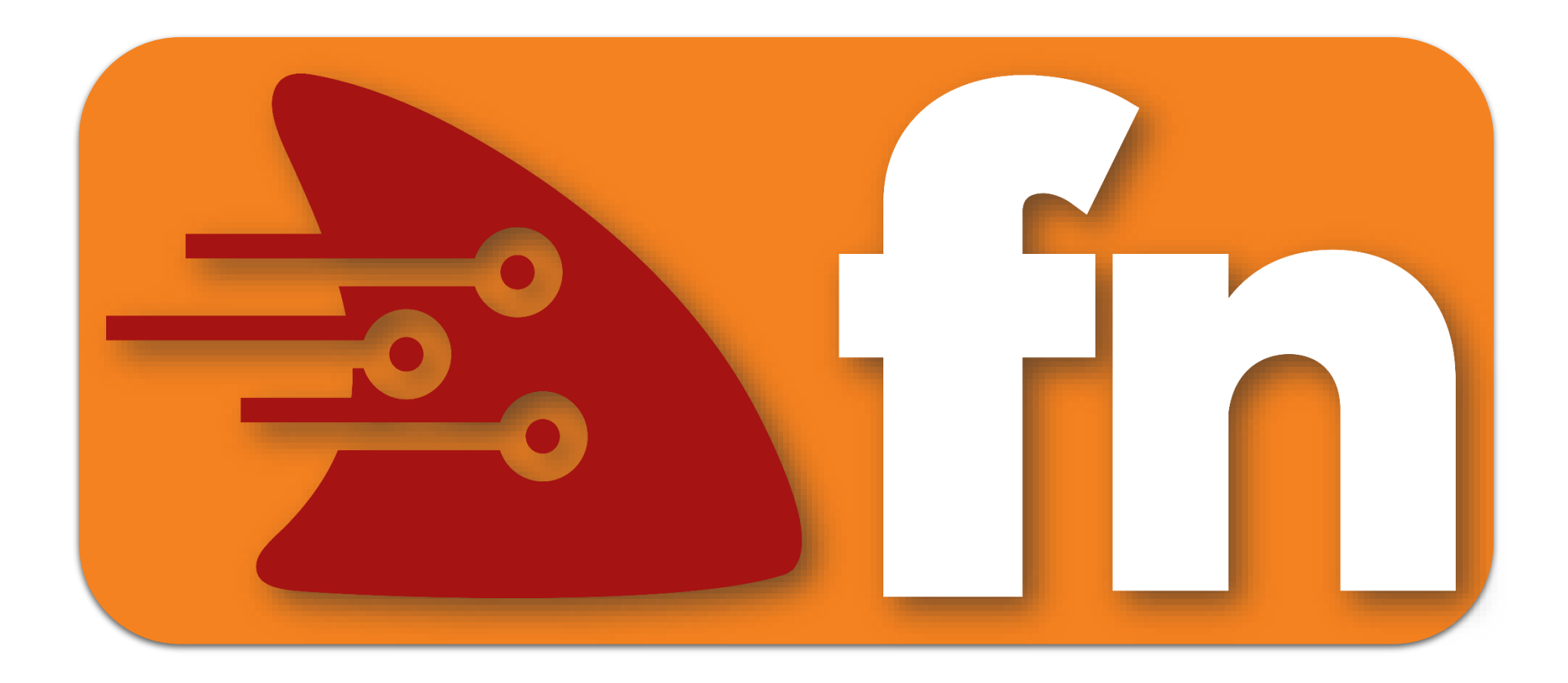

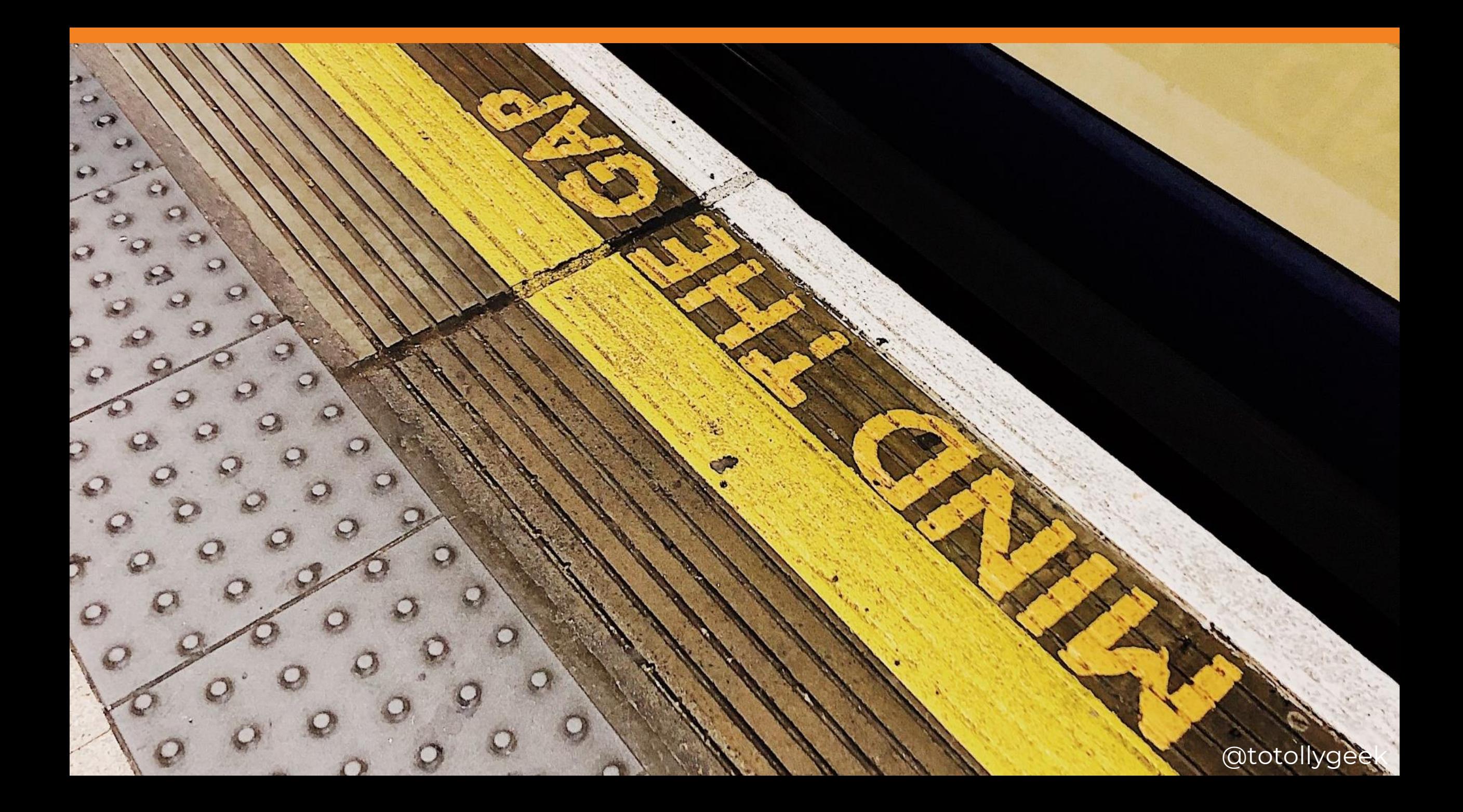

#### What is Fn Project?

- Independent open-source serverless compute platform
- Not tied to any cloud vendor
- Can be run on premises
- Supported by Oracle
- Containers are primitives
- Strong enterprise in mind

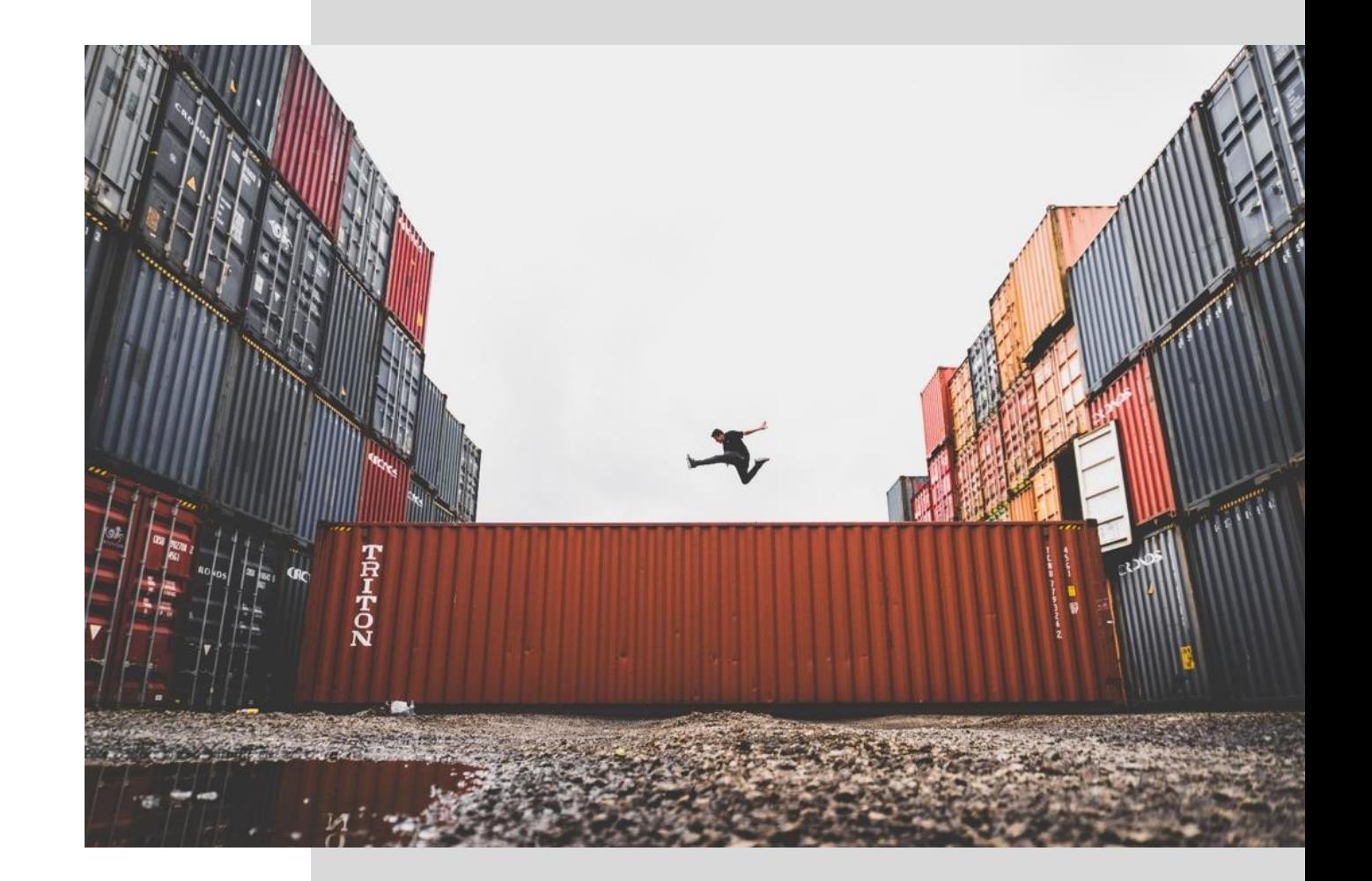

#### What is a function container?

- Sandboxed process
- Short running
- Event-driven
- Stateless (-ish)

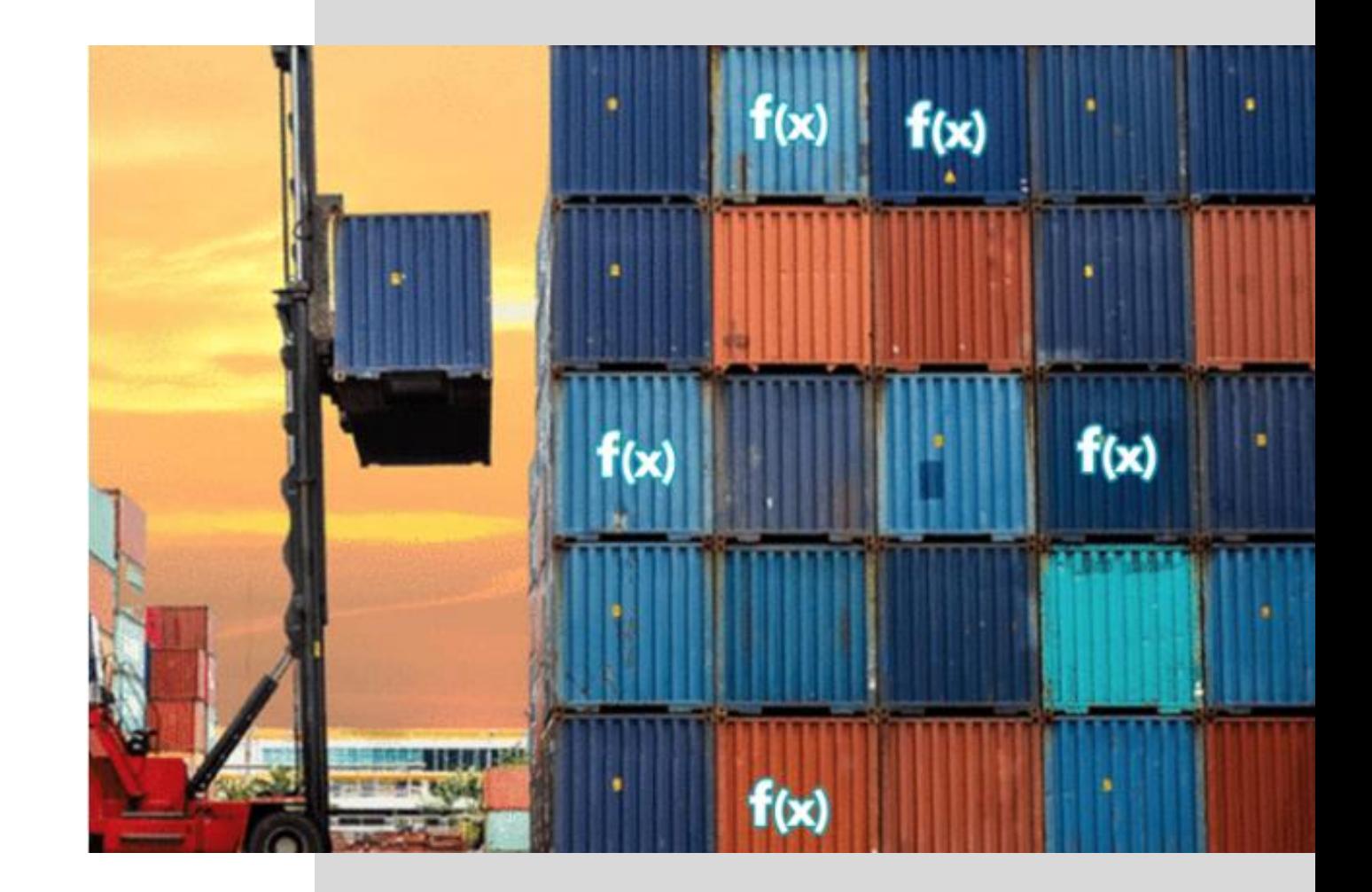

# Anatomy of an Fn function

- Small chunk of code wrapped in a container
- Gets input from http-stream and environment
- Sends output to http-stream
- Logs to STDERR / syslog

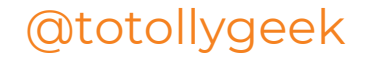

#### FDK (Function Development Kit) support

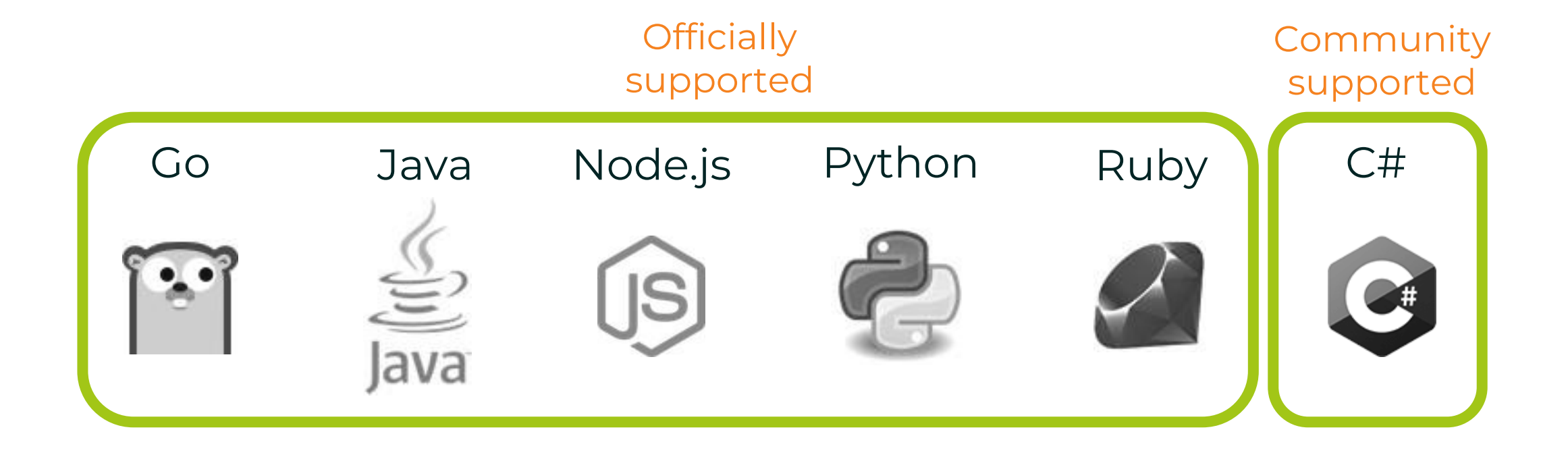

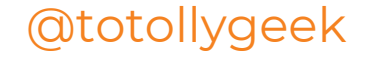

# The Fn Server

- Runs in a container also
- Handles as an API gateway
- Exposes REST interface
- Storing logs

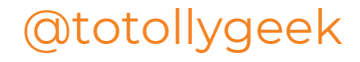

# The Fn CLI

- Of course we have a CLI!
- Used to interact with En Server
- Initialization
- Deployment
- Invocation

# Initialization of functions

- Calling fn init to create a boilerplate in a folder
- Does not do anything on the server
- Boilerplate includes: Dockerfile, func.yaml & code

# Invocation of functions

- From the CLI
- With HTTP request
- From the UI

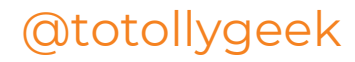

#### How deployment works

1. Bumps function version 2.Builds container 3.Pushes it to registry 4.Creates or update function & trigger in server

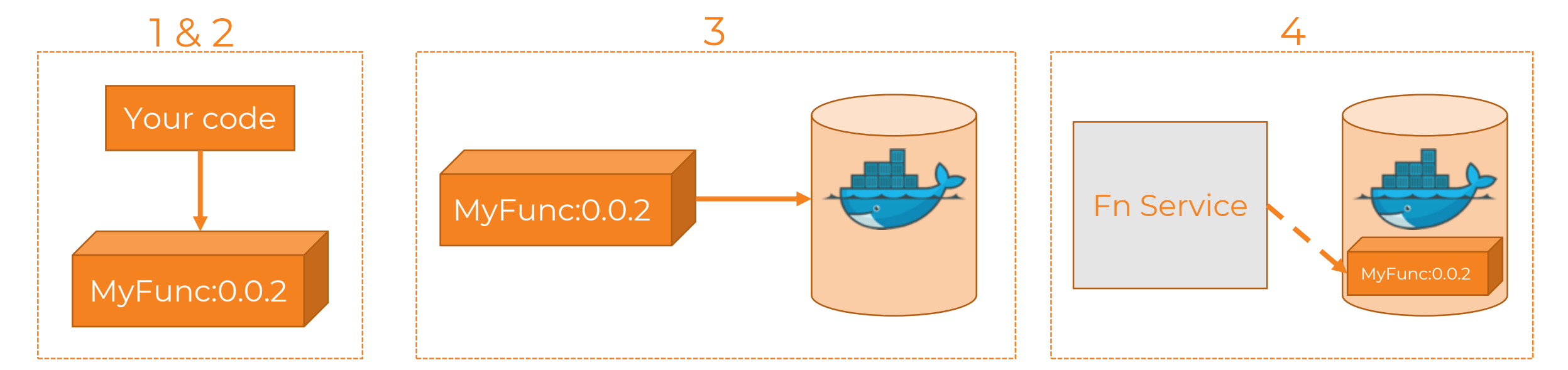

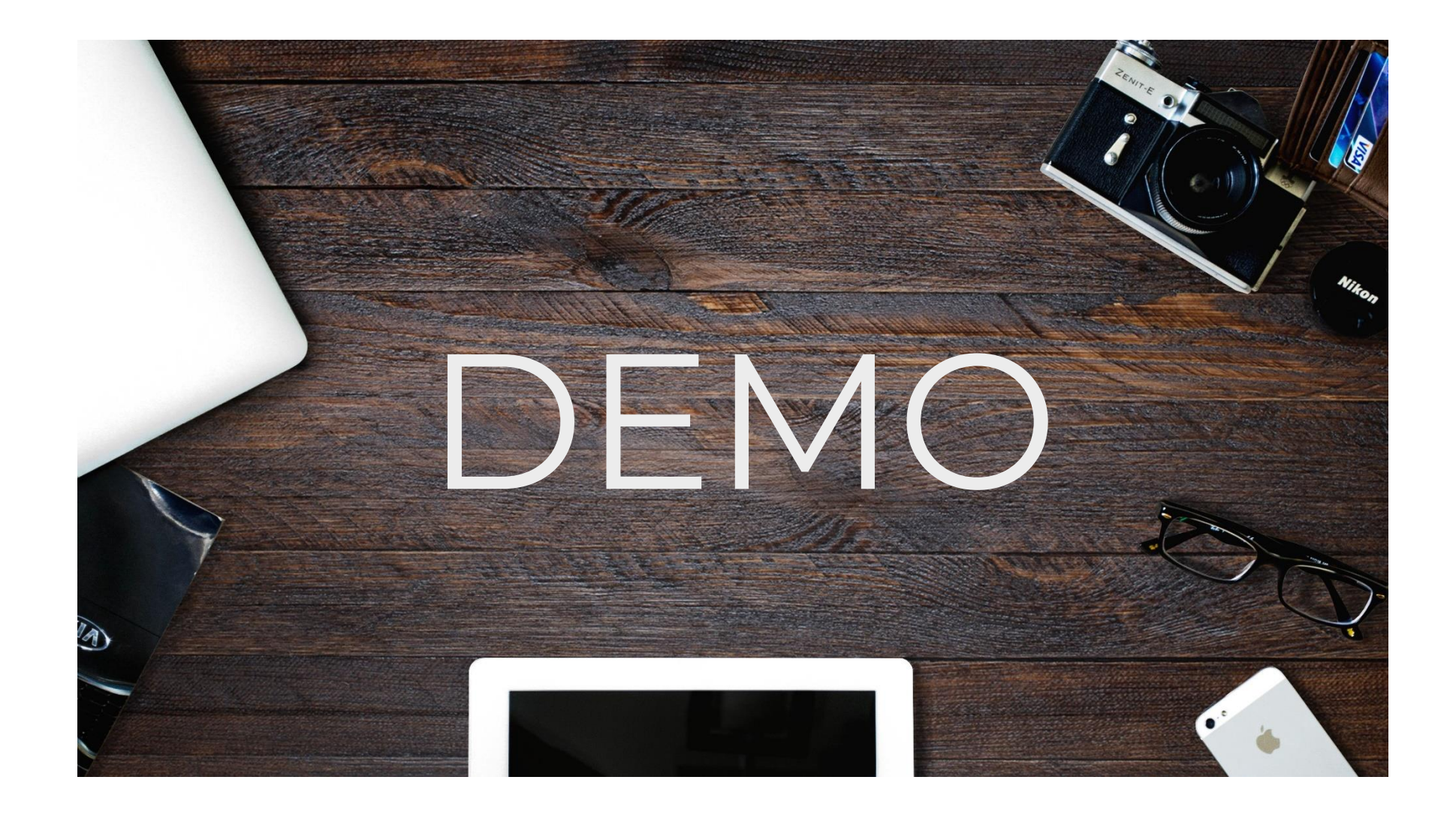

#### **See metrics** with **Grafana &** Prometheus

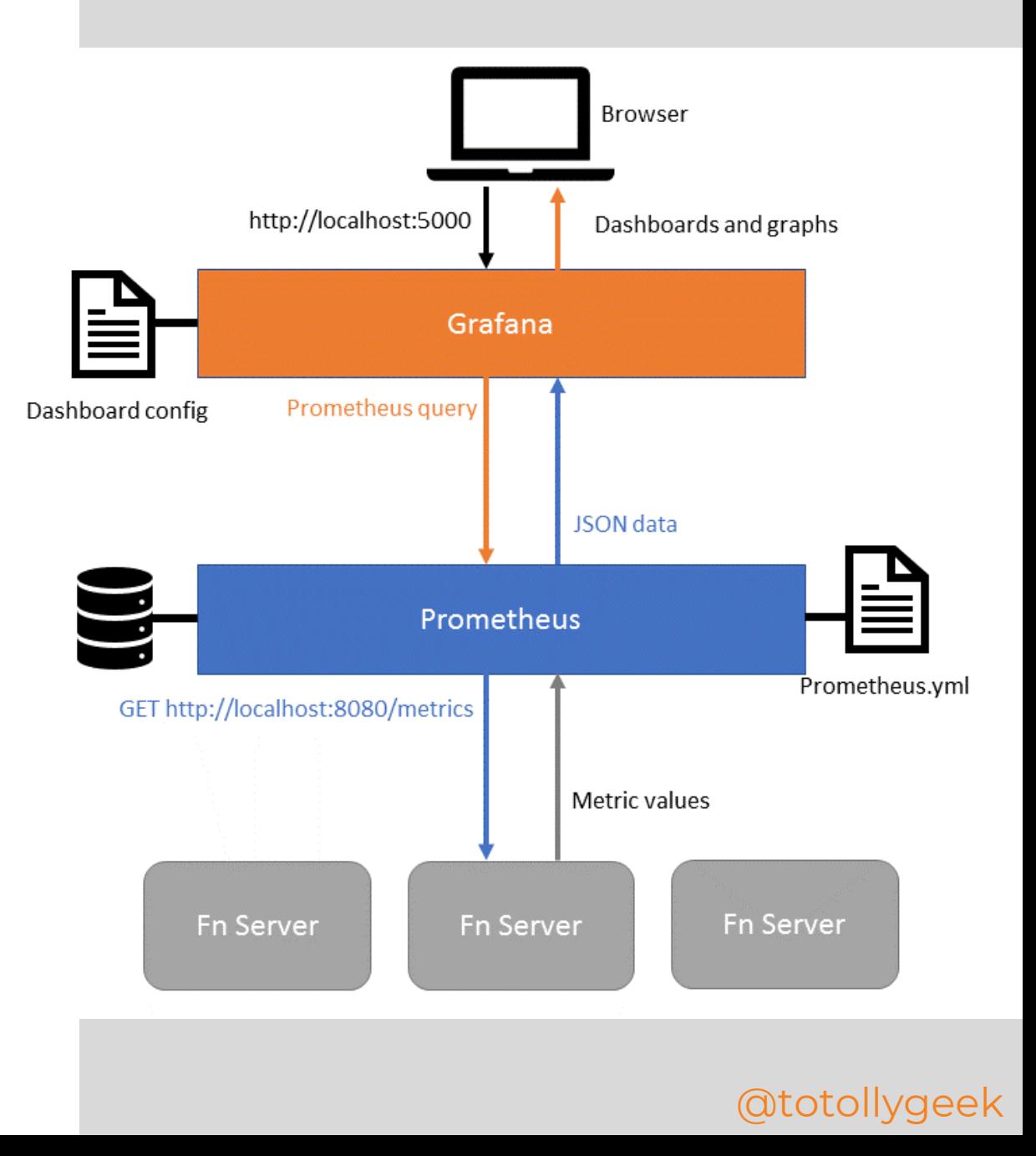

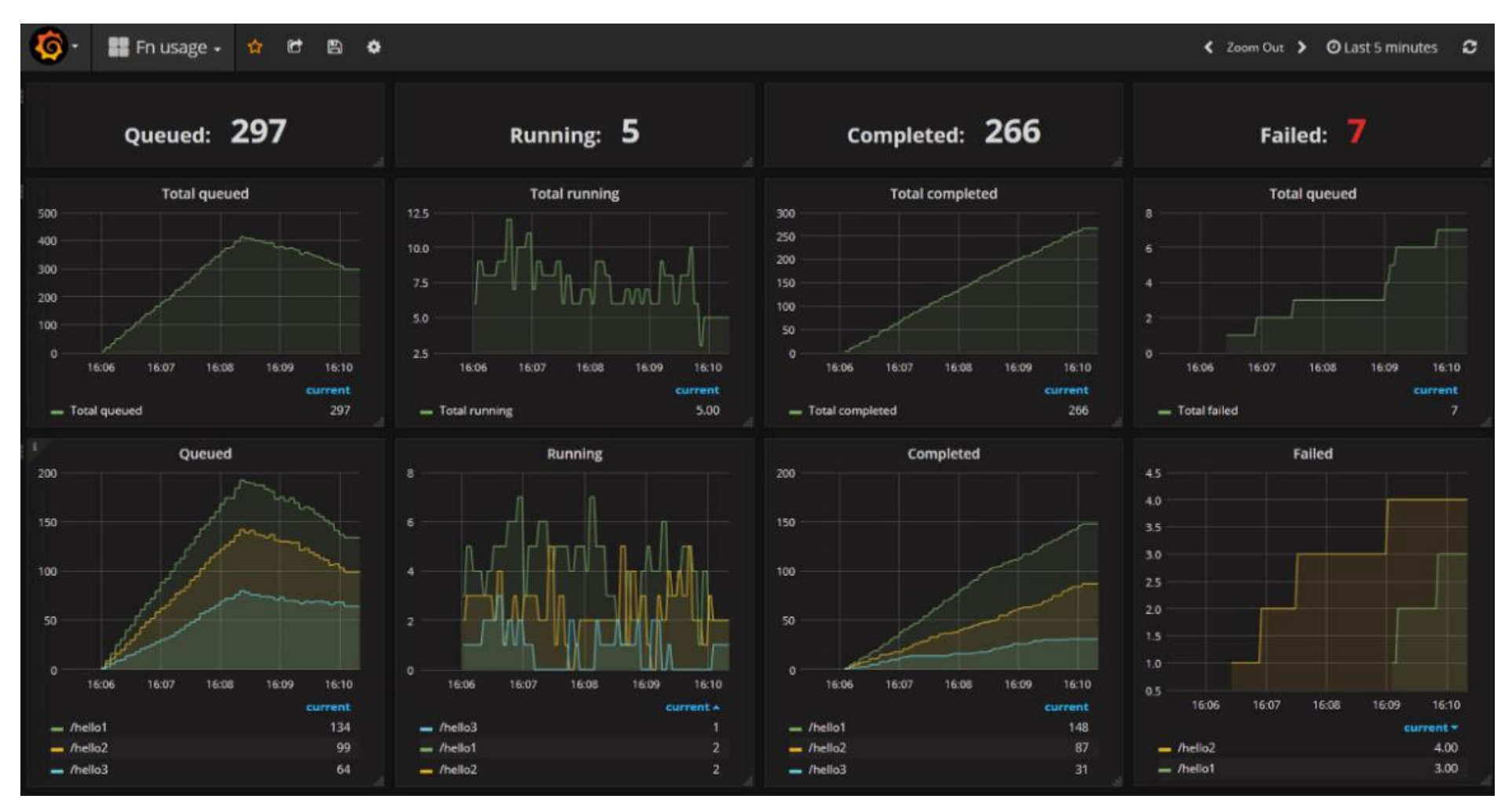

Source: https://fnproject.io/tutorials/grafana/

#### Using it in Kubernetes

- Recommended way of deployment for production
- Helm chart available on **GitHub**

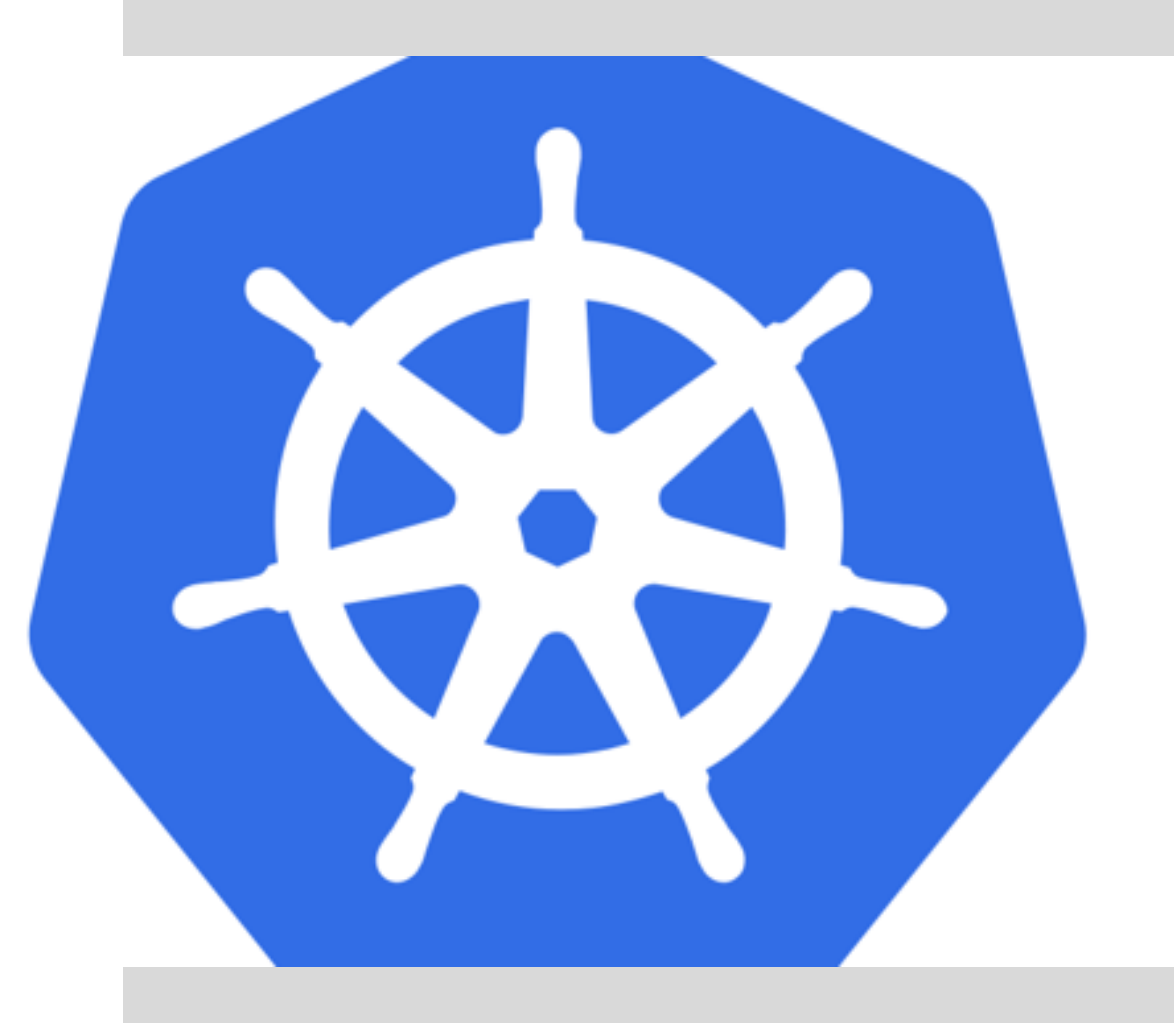

# Fn Flow

- Building scalable distributed applications out of functions
- Flows are functions also
- Support complex parallel processes with error handling, which is testable
- Flow functions scale as normal functions
- Currently supports Java, hopefully more to come

### Fn Flow | Licence plate example

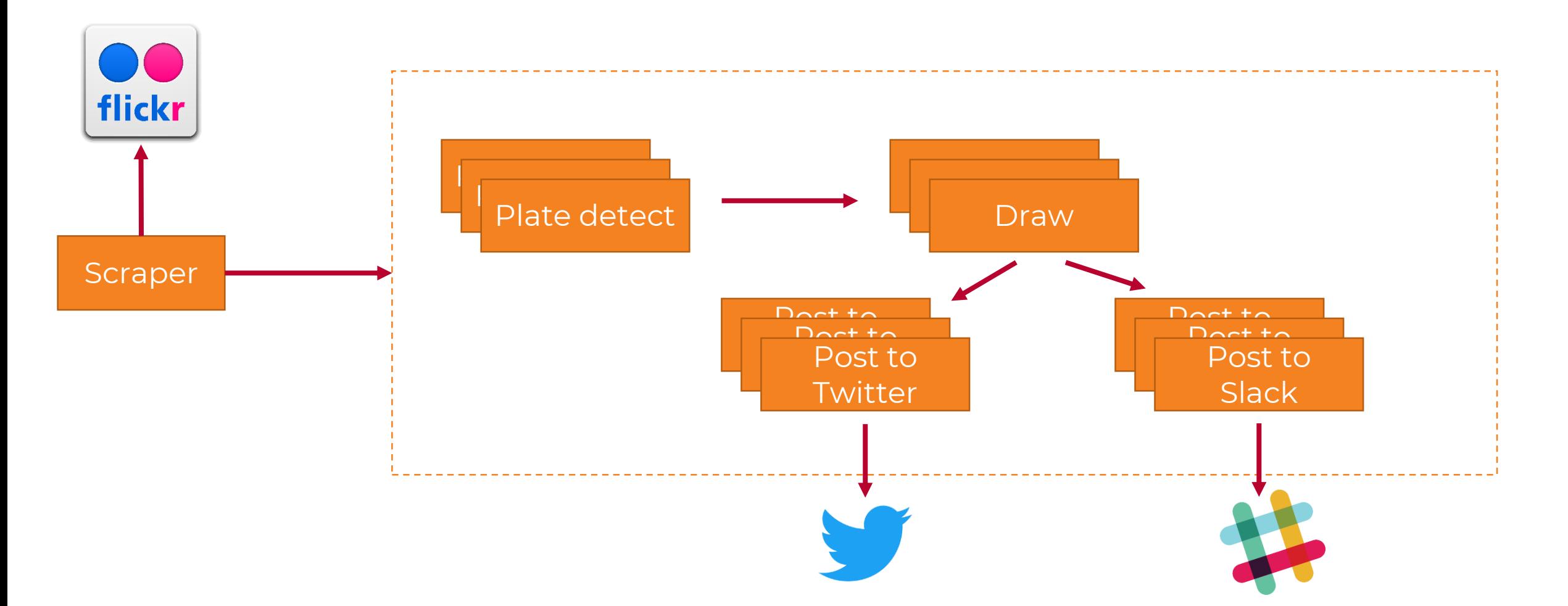

## Fn Flow | Licence plate example

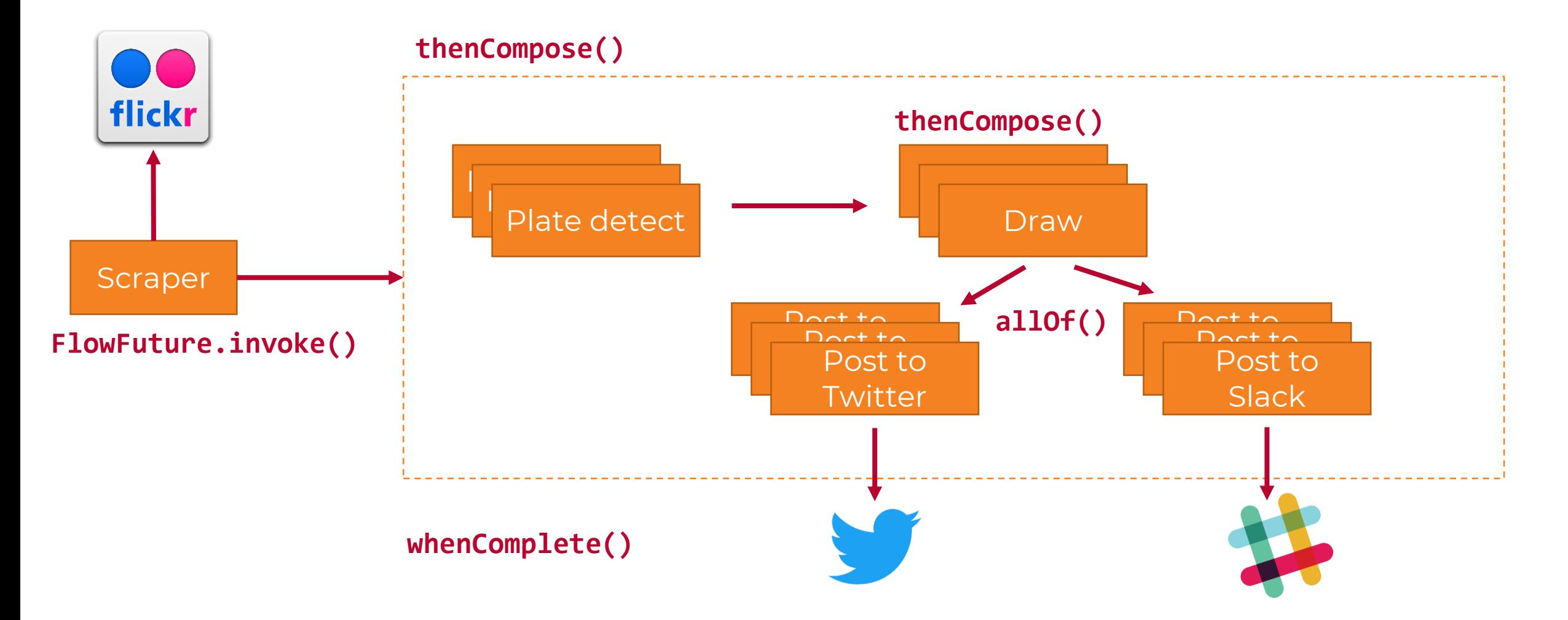

# **Fn Flow |<br>Licence** plate<br>example

public class VistaFlow {  $\mathbf{1}$ public void handleRequest(ScrapeReq input) throws Exception { 2 3  $FlowFuture \leq$ CrapeResp> scrapes = current $Flow()$ . invokeFunction("scraper");  $\Lambda$ 5 scrapes.thenCompose(resp -> { 6 List<FlowFuture<?>> pending asks = results.stream().map(scrapeResult -> { String  $id = \text{scrapeResult.id}$ ;  $\mathbf Q$ 10 return currentFlow().invokeFunction("detect-plates").thenCompose((plateResp) -> { 11 12 13 return currentFlow().invokeFunction("draw").thenCompose((drawResp)  $\rightarrow$  { 14 return currentFlow().allOf( 15 currentFlow().invokeFunction("twitter"), 16 currentFlow().invokeFunction("slack")); 17  $\sum$ 18  $\}$ : 19  $\}$ : 20 21 }).whenComplete(( $v$ , throwable)  $\rightarrow$  { 22 23 if (throwable  $!=$  null) { postMessageToSlack("An Error Occurred."); 24 25  $\}$  else  $\{$ postMessageToSlack("Finished Scraping."); 26 27  $\mathcal{F}$  $\}$ ); 28 29  $\mathcal{F}$ 30

# Fn Flow UI

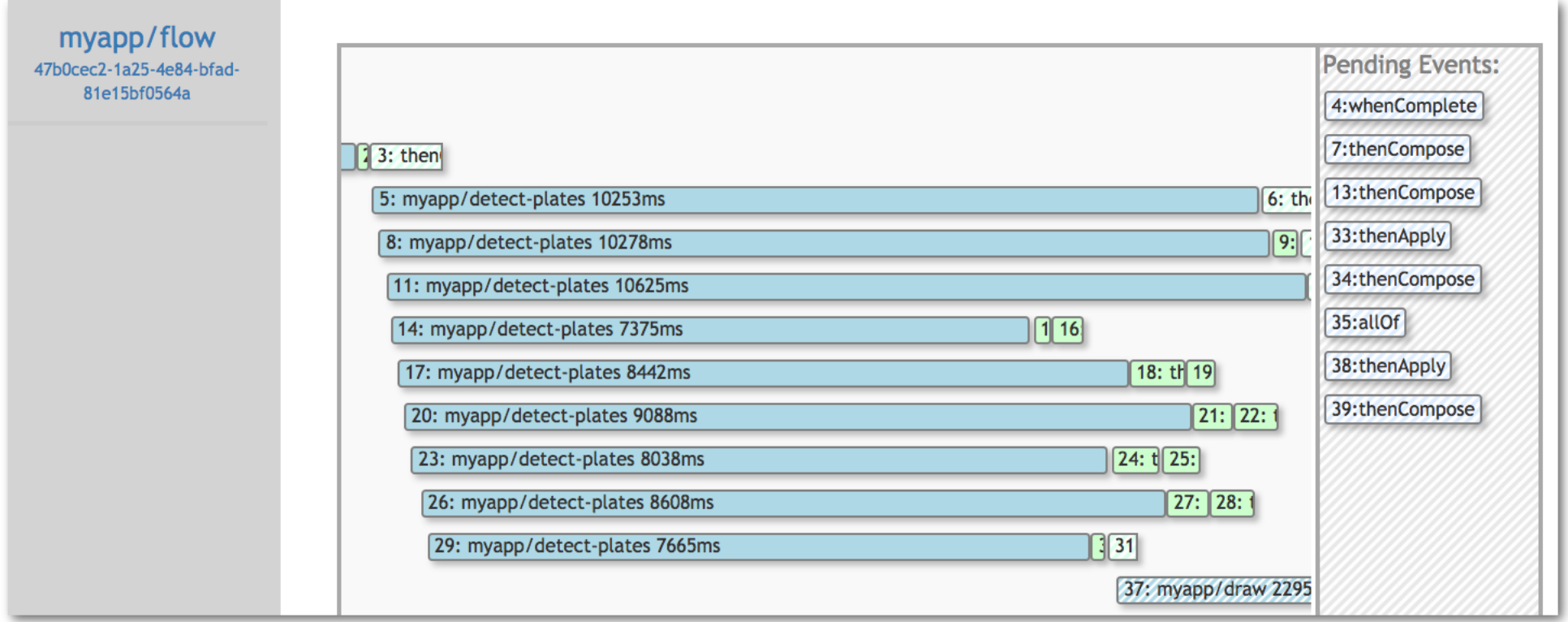

Source: https://github.com/fnproject/flow

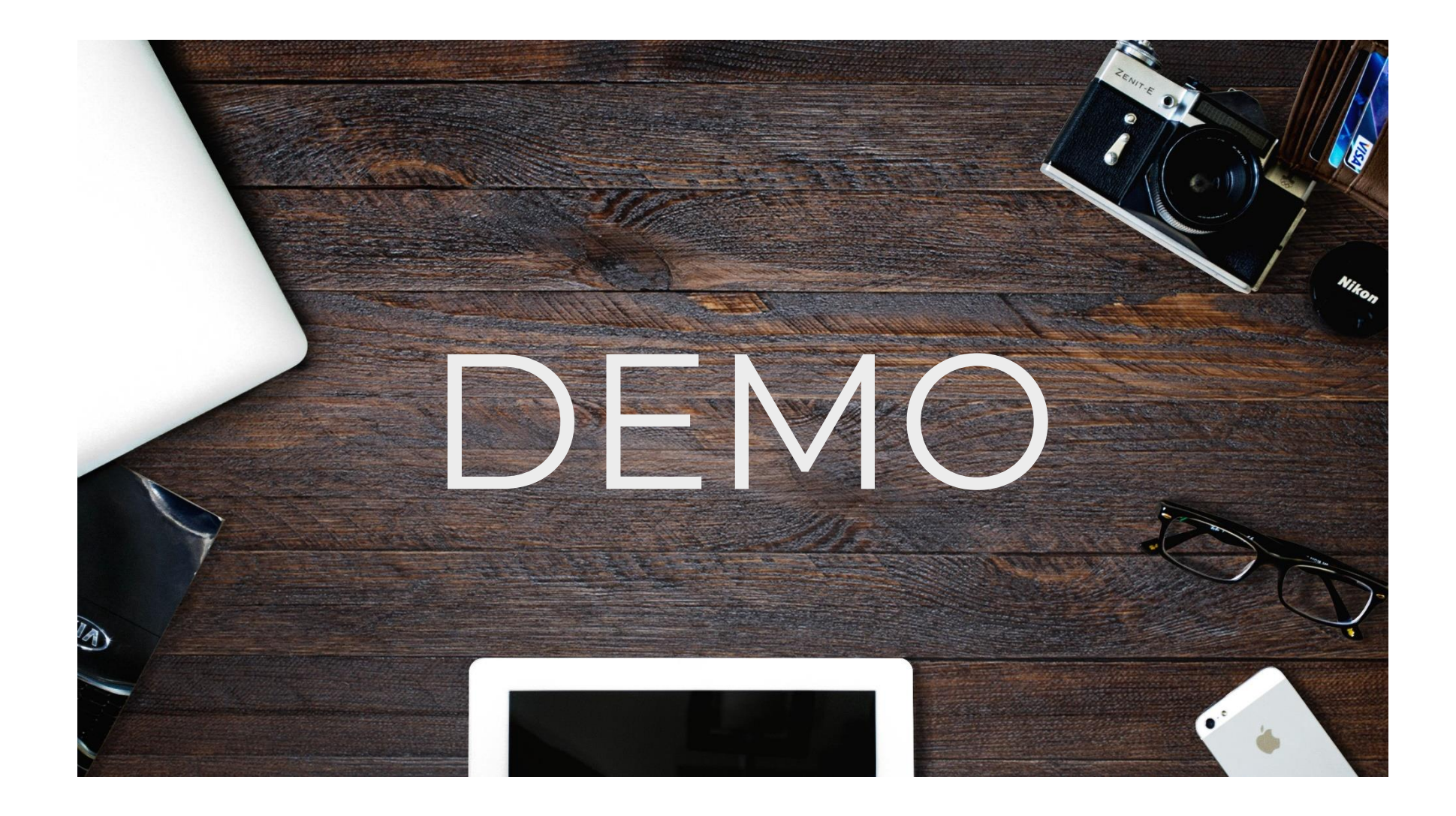

# Thank you! (•'v'•)

# Where to find me:

- Todor Todorov
- e: [todor@todorov.bg](mailto:todor@todorov.bg) / ttodorov@nemetschek.bg
- b: [www.todorov.bg](http://www.todorov.bg/)
- t: [www.twitter.com/totollygeek](http://www.twitter.com/totollygeek)
- l: [www.linkedin.com/in/totollygeek](http://www.linkedin.com/in/totollygeek)
- g: [www.github.com/totollygeek](http://www.github.com/totollygeek)

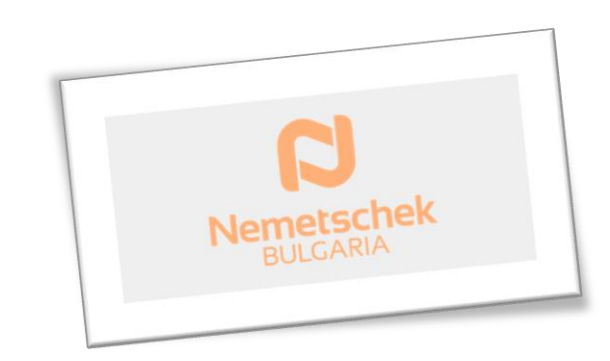